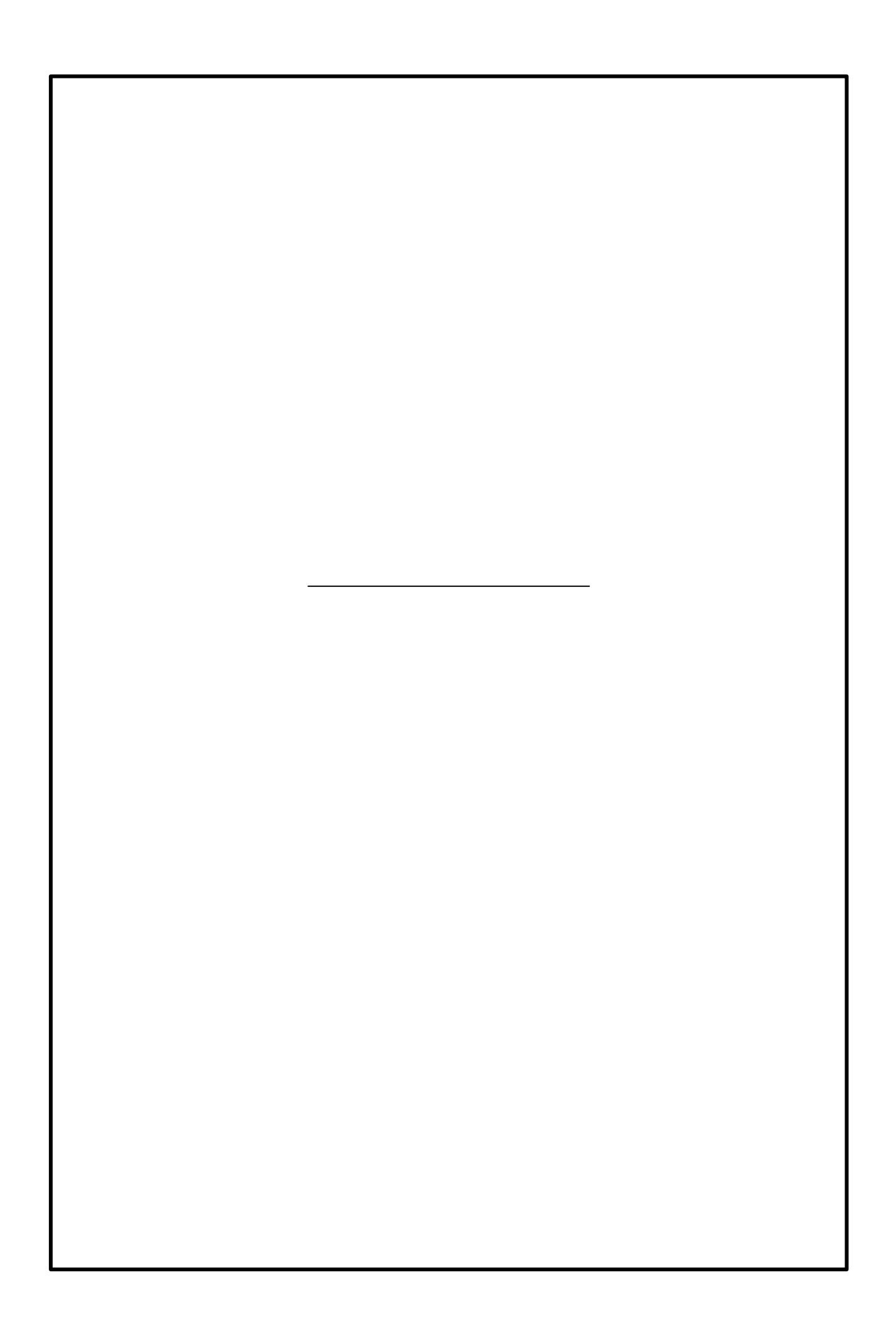

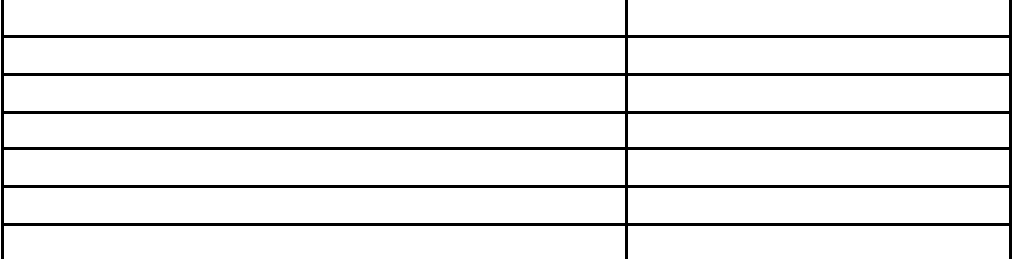

 $\frac{1}{2}$   $\frac{1}{2}$  035  $\frac{1}{2}$  035

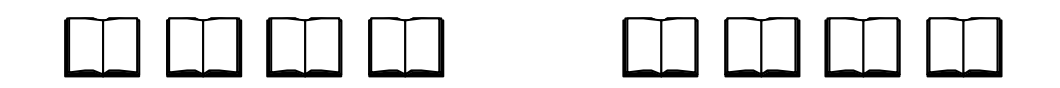

## $\begin{picture}(10,10) \put(0,0){\line(1,0){10}} \put(10,0){\line(1,0){10}} \put(10,0){\line(1,0){10}} \put(10,0){\line(1,0){10}} \put(10,0){\line(1,0){10}} \put(10,0){\line(1,0){10}} \put(10,0){\line(1,0){10}} \put(10,0){\line(1,0){10}} \put(10,0){\line(1,0){10}} \put(10,0){\line(1,0){10}} \put(10,0){\line(1,0){10}} \put(10,0){\line(1$

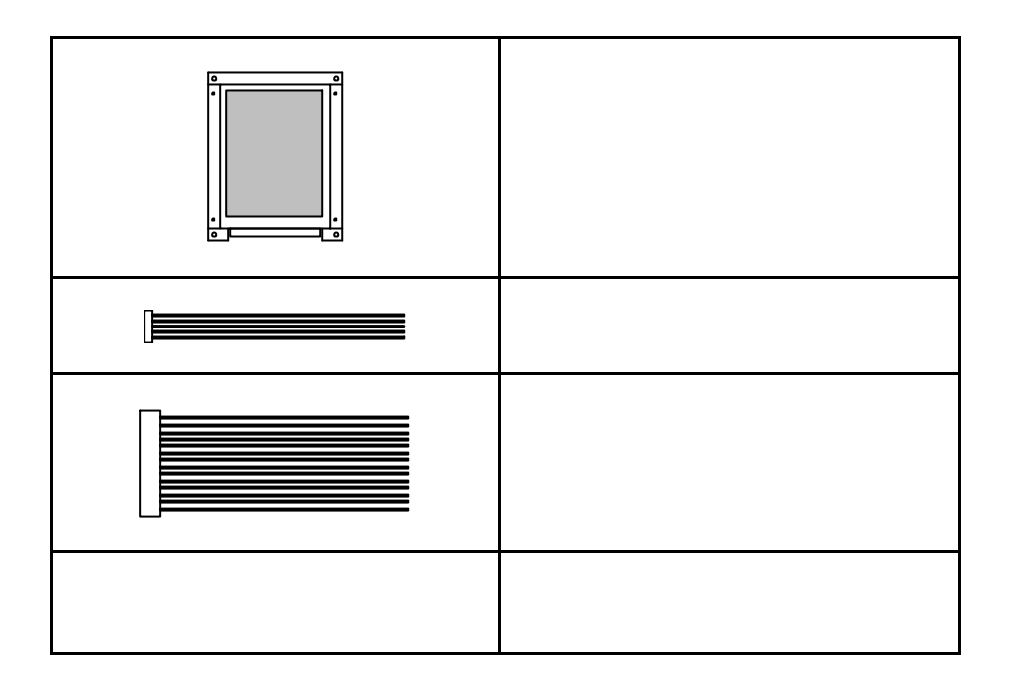

 ${\bf lttp}$ //www.intgrl.co.jp

 $\mathsf X$ 

 $\mathcal{U}$  the transformation  $\mathcal{H}$ 

 $\mathsf{x}$  $\times$  $\times$ 

 $\overline{\phantom{a}}$  $\overline{\phantom{a}}$ ,  $\overline{\phantom{a}}$ ,

 $\times$  and  $\times$ 

 $\pm$ 

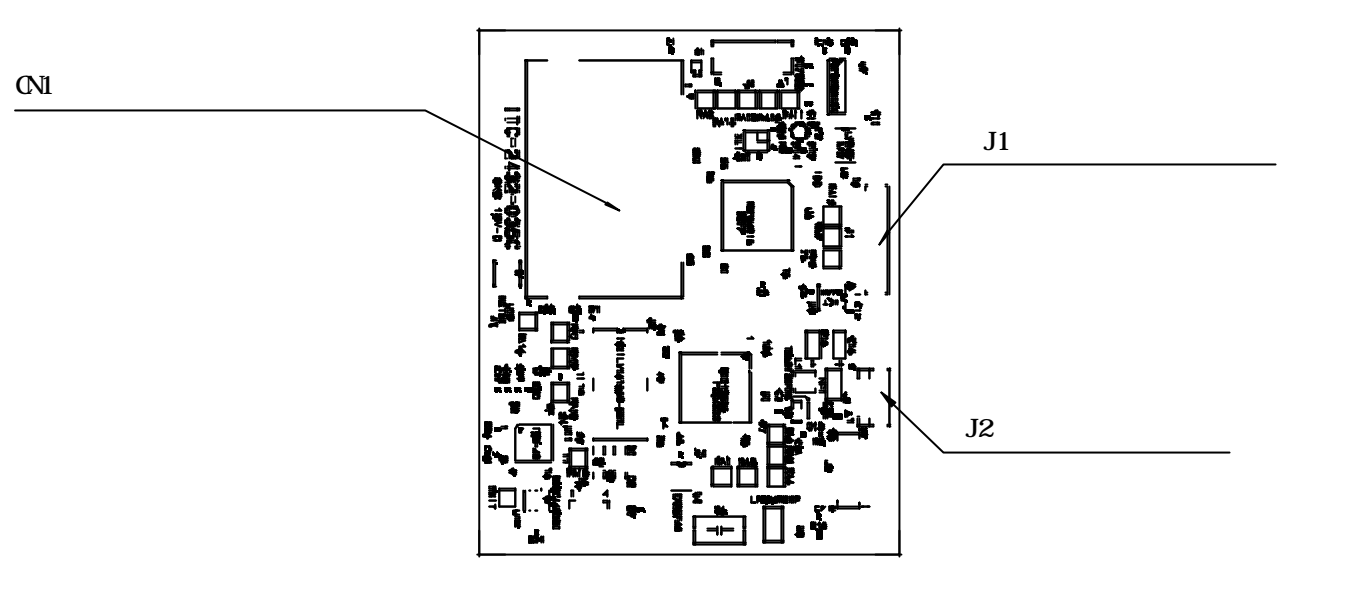

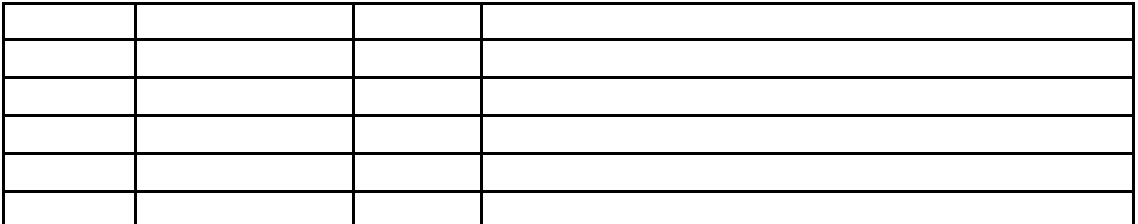

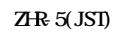

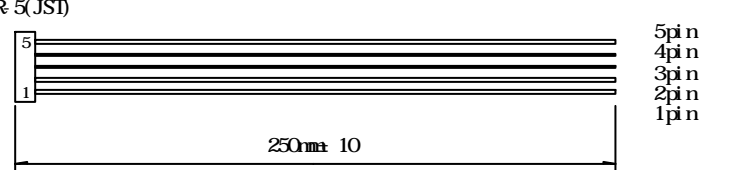

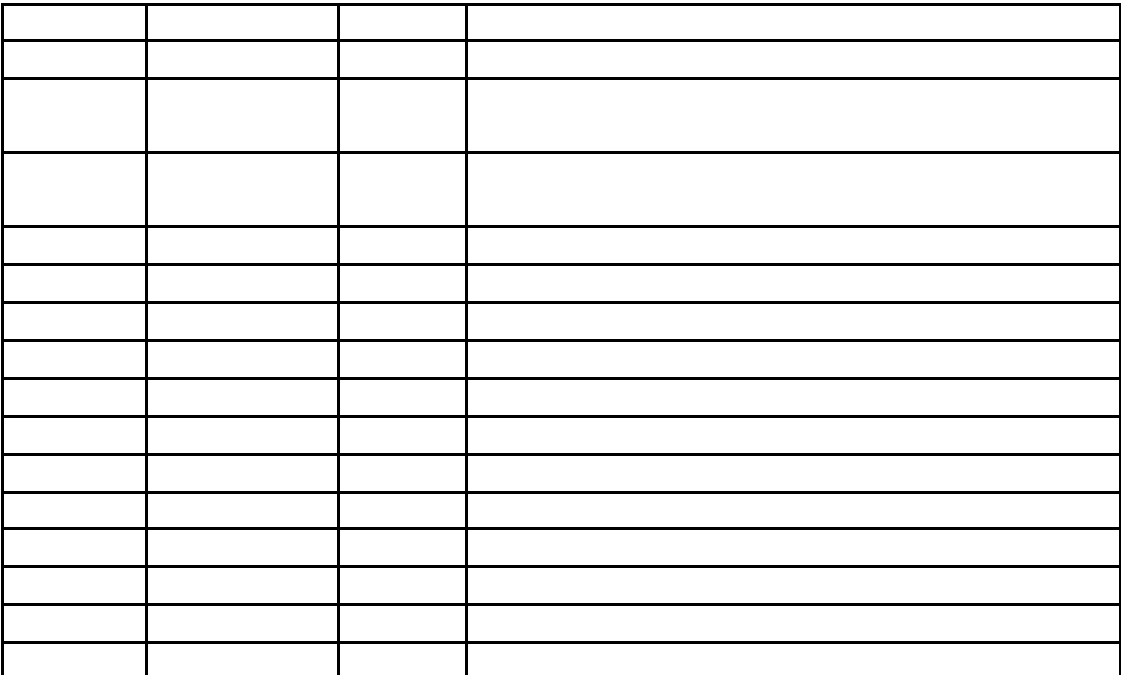

 $\times$  $\times$ 

 $\mathfrak{u}$   $\mathfrak{v}$   $\mathfrak{v}$ 

 $51021 - 1500$ 

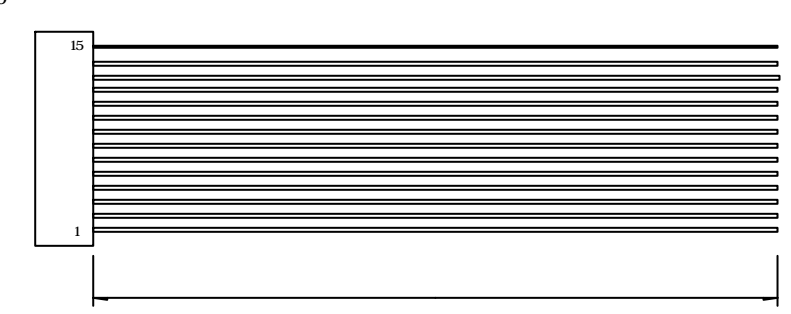

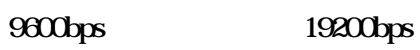

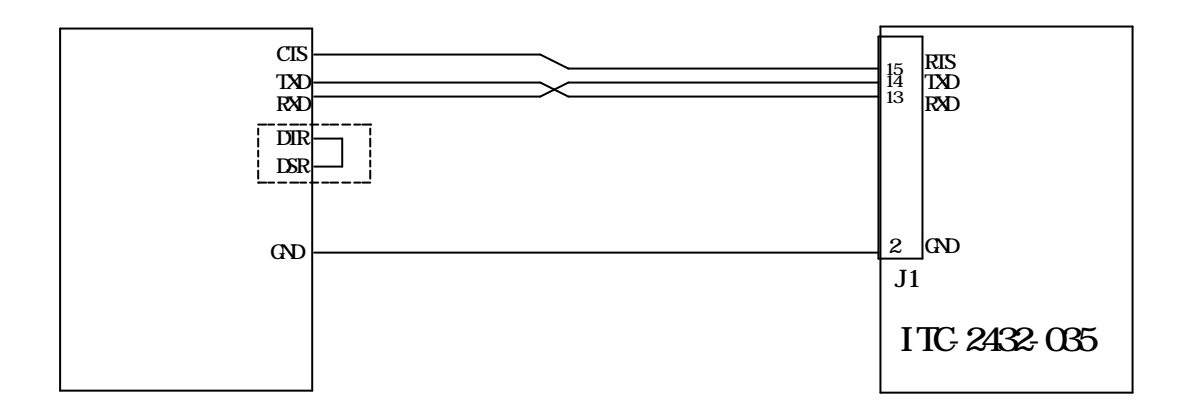

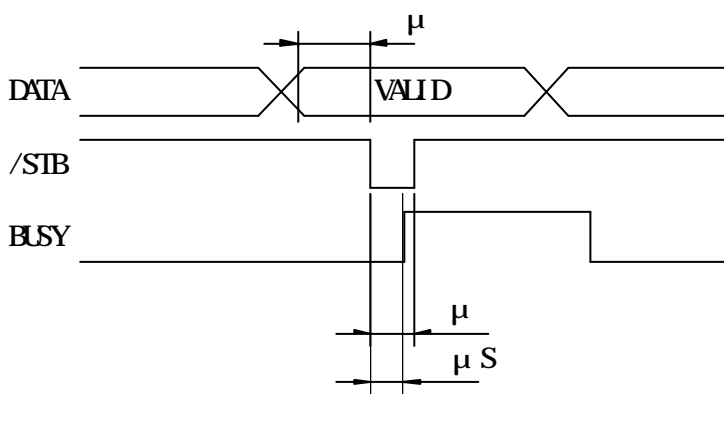

 $\mathcal{S}^{\text{max}}$  , and the state of the state  $\mathcal{S}^{\text{max}}$  , and the state of the state of the state of the state of the state of the state of the state of the state of the state of the state of the state of the state of

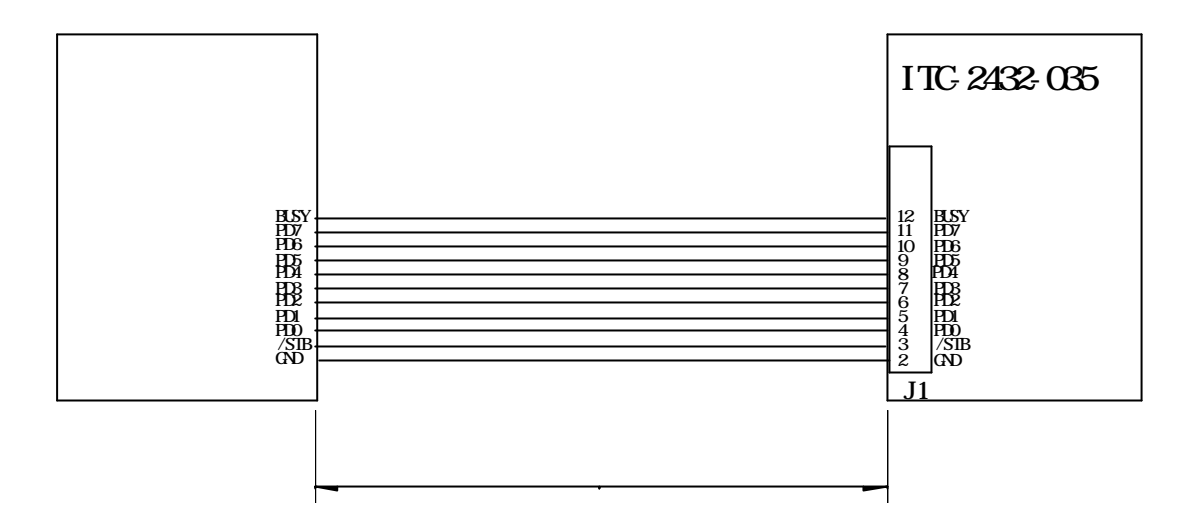

 $\alpha$  (  $\alpha$  )  $\alpha$  )  $\alpha$  )  $\alpha$  (  $\alpha$  )  $\alpha$  (  $\alpha$  )  $\alpha$  (  $\alpha$  )  $\alpha$  (  $\alpha$  )  $\alpha$  (  $\alpha$  )  $\alpha$  (  $\alpha$  )  $\alpha$  (  $\alpha$  )  $\alpha$  (  $\alpha$  )  $\alpha$  (  $\alpha$  )  $\alpha$  (  $\alpha$  )  $\alpha$  (  $\alpha$  )  $\alpha$  (  $\alpha$  )  $\alpha$  (  $\alpha$  )  $\alpha$  (  $\alpha$ 

 LCD画面は、VRAM(ビデオメ モリー)に描画されたデータを表 示します。

 VRAMは標準で8ページ装備 しており、1ページでLCD画面1 枚分を表示します。

 文字入力、グラフィック描画コ マンドはVRAMを書き換えること でLCD表示しています。(文字と グラフィックは共通のメモリーを 使用しています)

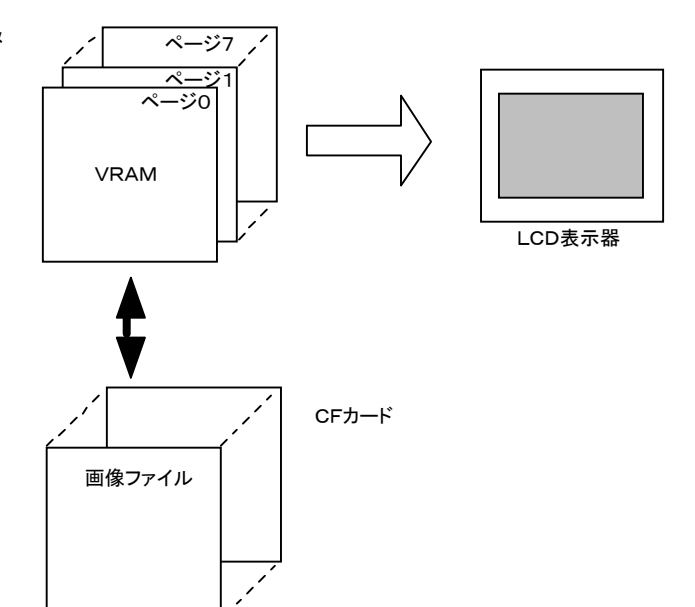

 $\cdots$ 

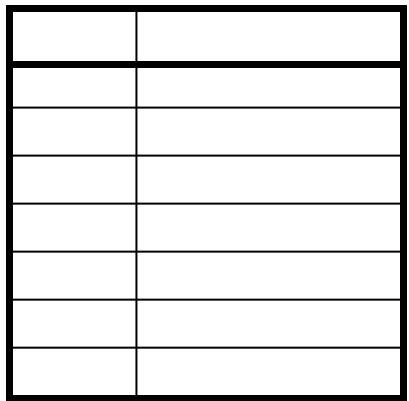

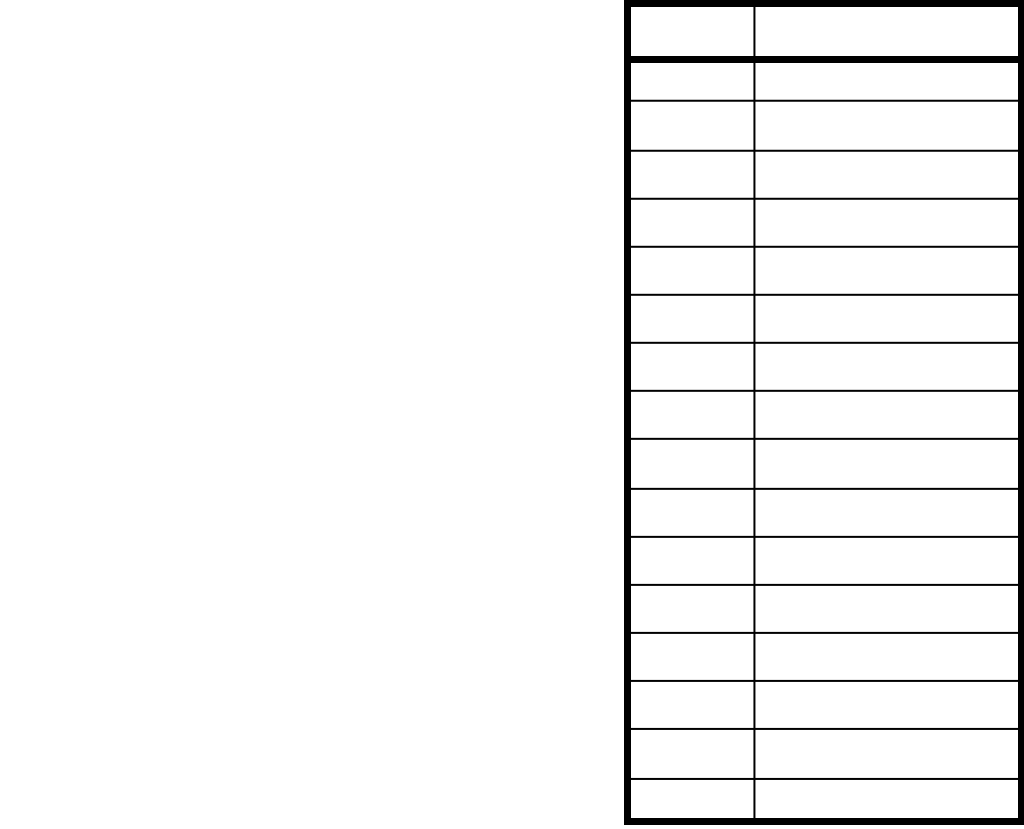

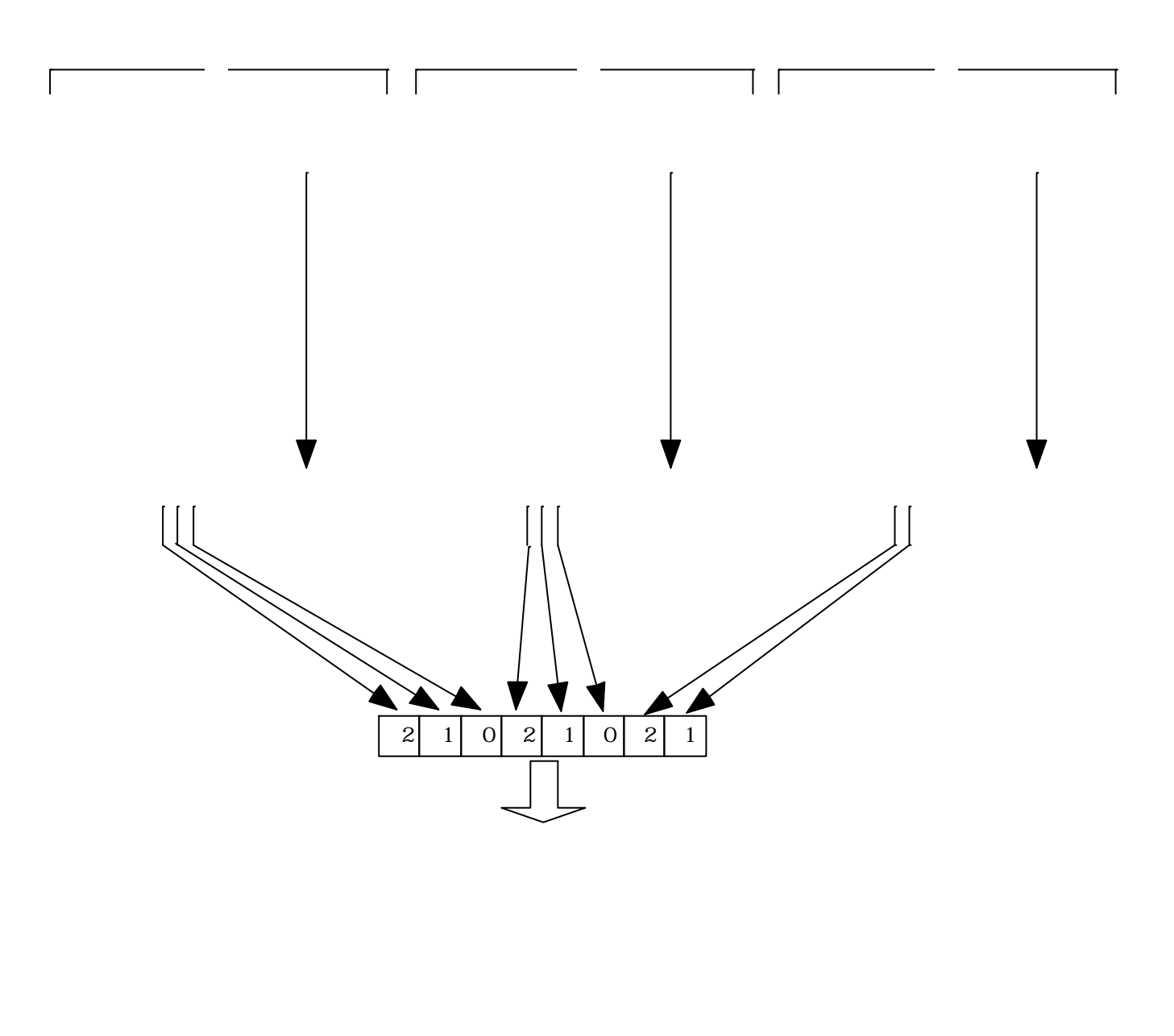

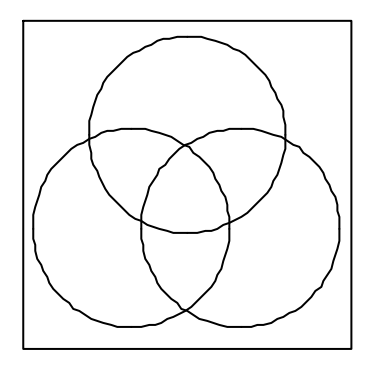

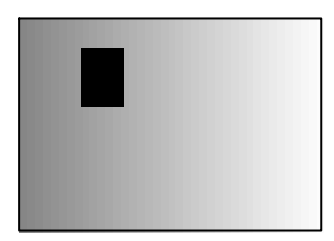

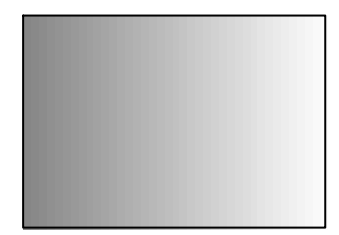

 $\overline{12}$ .  $\overline{12}$ .  $\times$  $\mathsf{x}$  $\overline{\mathsf{x}}$   $\overline{\mathsf{x}}$ 

 $\times$  $\mu$ 

 $\mathcal{A}$  which is a set of the set of the set of the set of the set of the set of the set of the set of the set of the set of the set of the set of the set of the set of the set of the set of the set of the set of the set  $\mathsf{X}$ 

 $\mathcal{A}$ 

 $\overline{\phantom{a}}$  (14,0) (14,0) (14,0) (14,0) (14,0) (14,0) (14,0) (14,0) (14,0) (14,0)

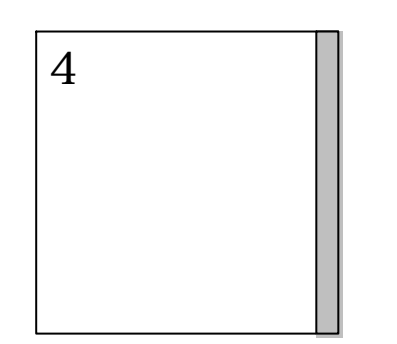

٦

OW'31553E3D'[0D] →4倍角漢字で液晶と入力します。

 $\overline{\phantom{a}}$ 

 $\mathsf{X}$ 

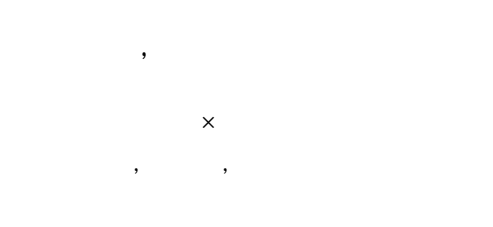

ABCDEFG

 $\mathcal{A}$  where  $\mathcal{A}$ 

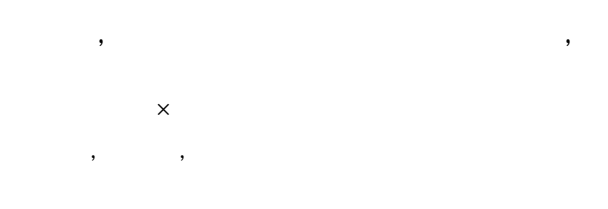

ABCDEFG

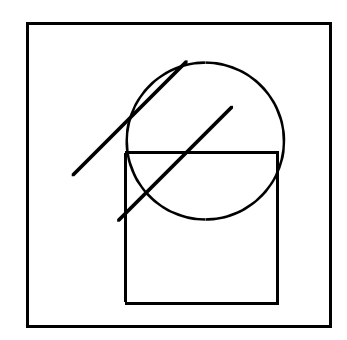

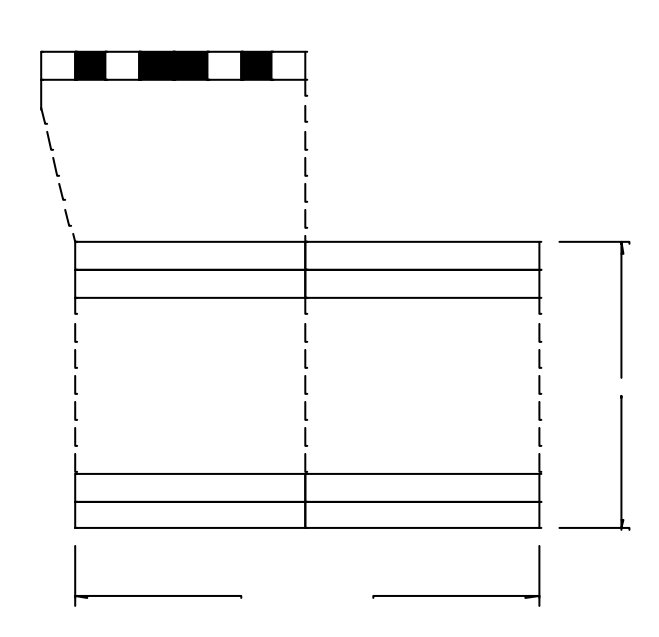

 $\times$ 

 $\mathsf{x}$  $\times$ 

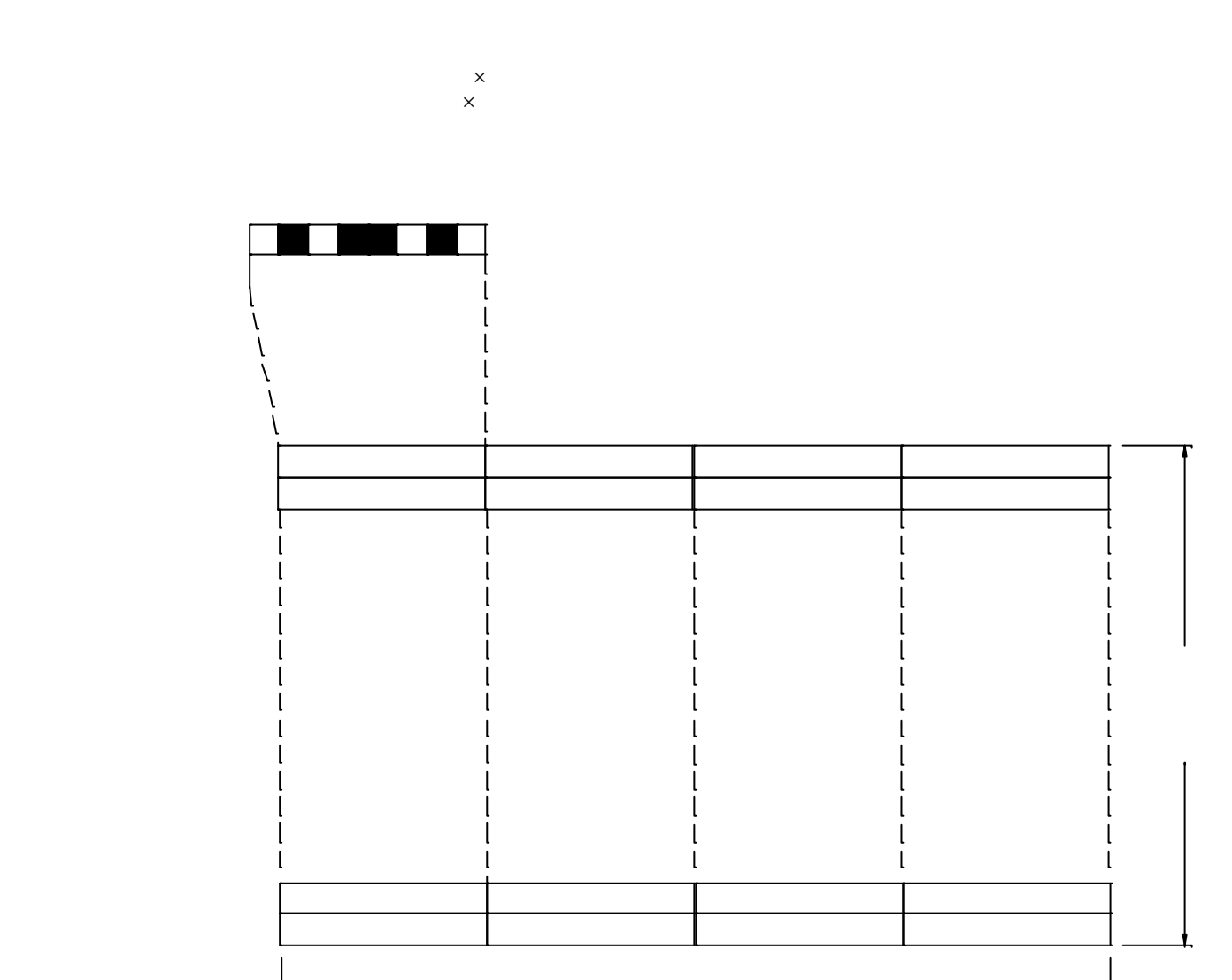

 $\mathbb{R}^n$  (1) of the corresponding to  $\mathbb{R}^n$  (1) or  $\mathbb{R}^n$  (1) or  $\mathbb{R}^n$  (1) or  $\mathbb{R}^n$ 

 $\times$ 

 $\times$ 

 $\mathbb{R}^n$  (1) of the set of the set of the set of the set of the set of the set of the set of the set of the set of the set of the set of the set of the set of the set of the set of the set of the set of the set of the s

 $\mathsf{x}$ 

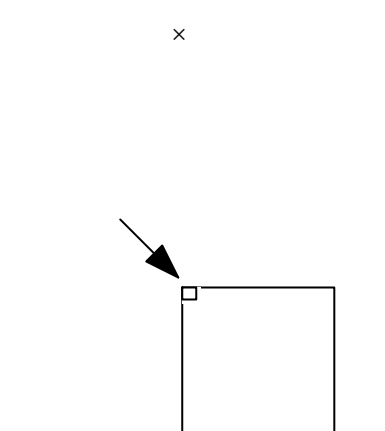

 $\mathcal{G}(\mathcal{S}) = \mathcal{G}(\mathcal{S})$  satisfies the symmetry of  $\mathcal{S}(\mathcal{S})$ 

 $\mathcal{F}(\mathcal{F})$  is the contract of the contract of the contract of the contract of the contract of the contract of the contract of the contract of the contract of the contract of the contract of the contract of the contrac

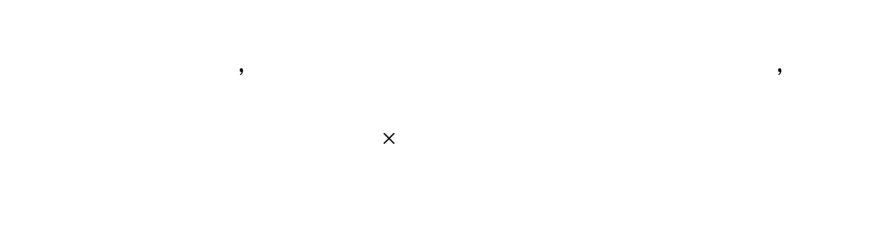

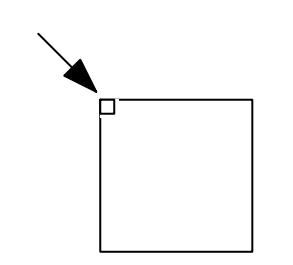

DK'31553E3D'[0D] →グラフィックポインターの現在位置に4倍角漢字で液晶と入力しま

 $\mathsf X$  $\overline{\mathbf{x}}$   $\overline{\mathbf{x}}$ 

 $\times$ 

 bin  $096$  bin bin 2000 to the contract of the contract of the contract of the contract of the contract of the contract of the contract of the contract of the contract of the contract of the contract of the contract of the contract of th

.bin

.bin

IDE ESDI

 $\times$   $\times$ 

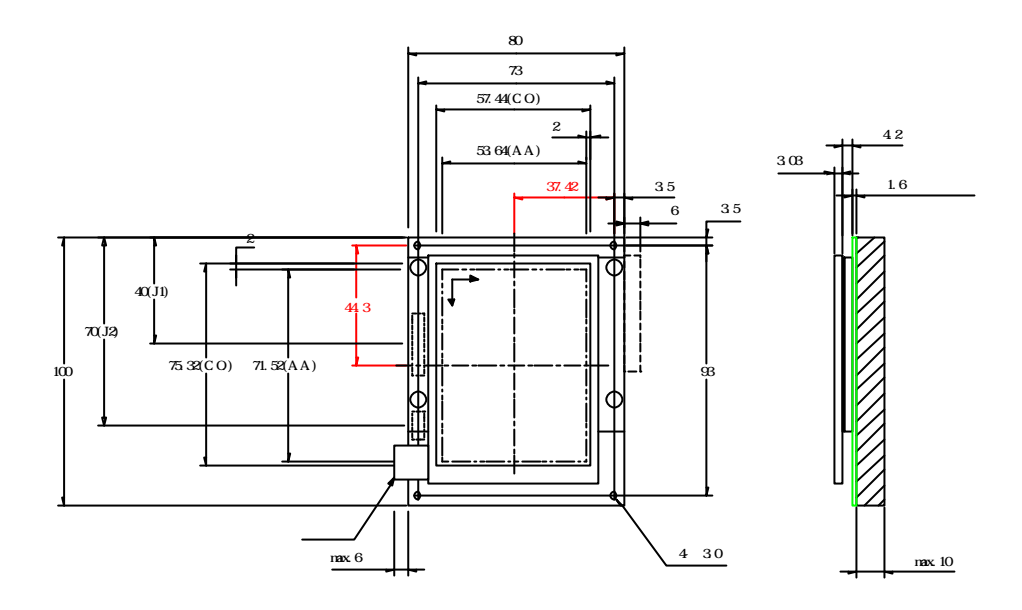

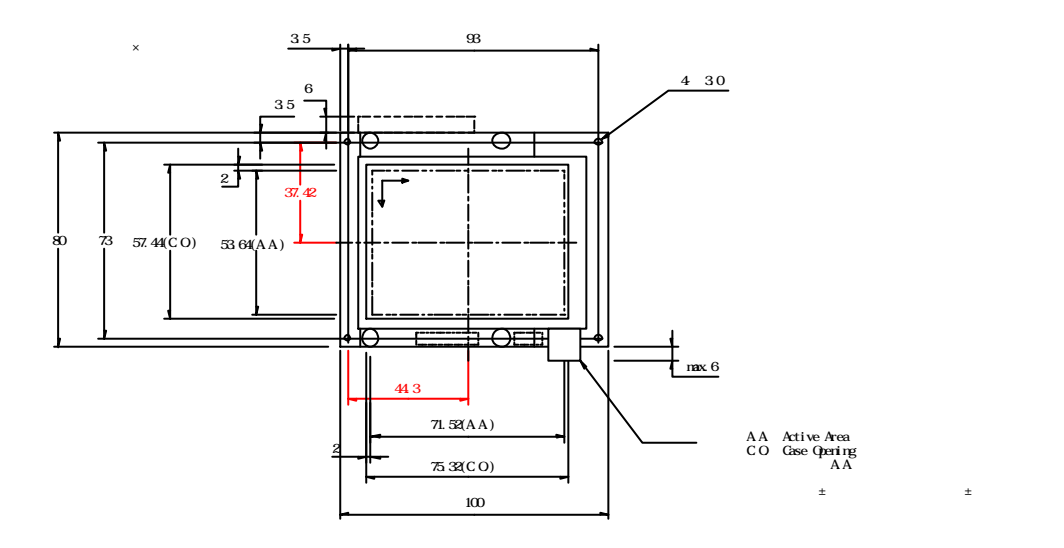